**[张玺](https://zhiliao.h3c.com/User/other/59)** 2014-02-20 发表

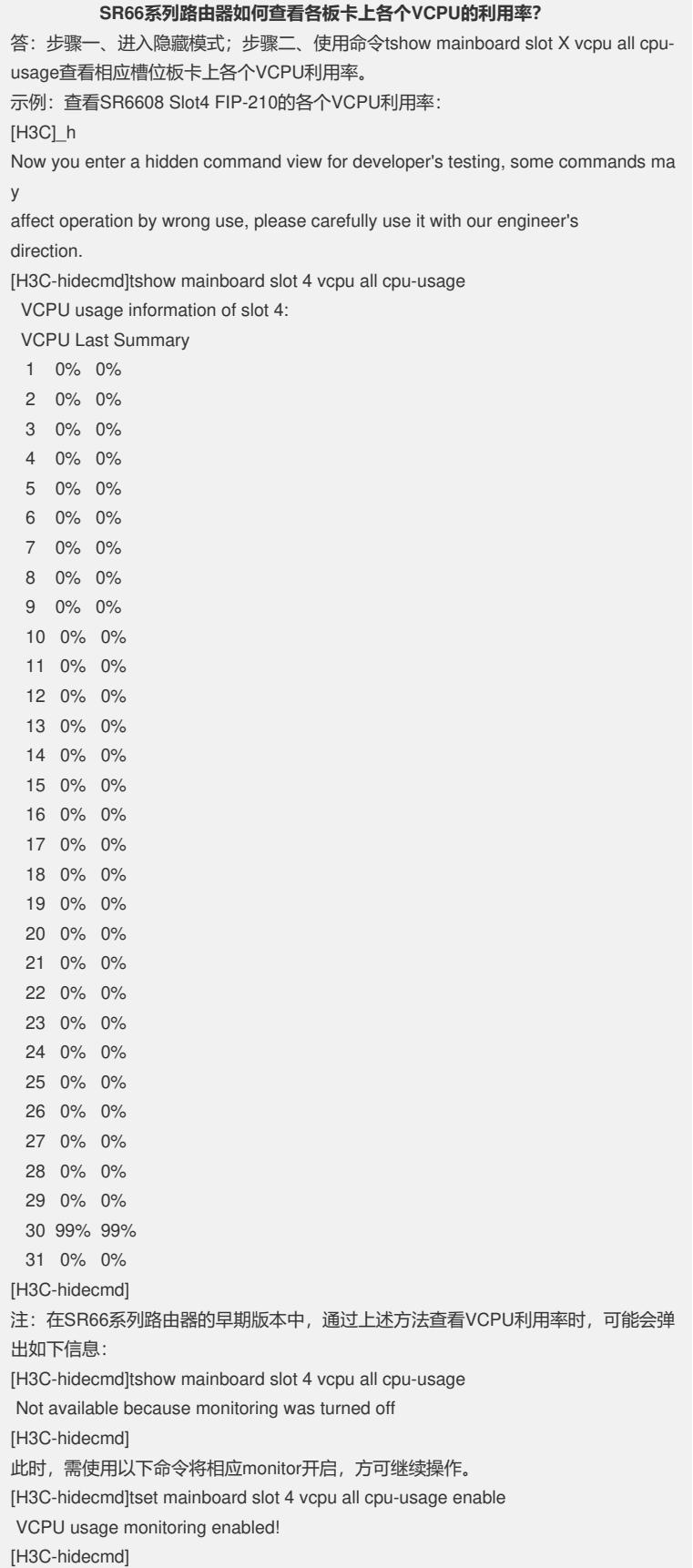